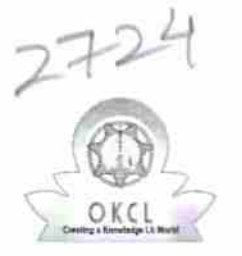

## eVidyalaya Half Yearly Report

Department of School & Mass Education, Gov of Odisha

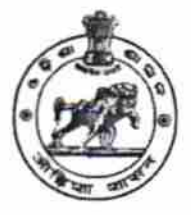

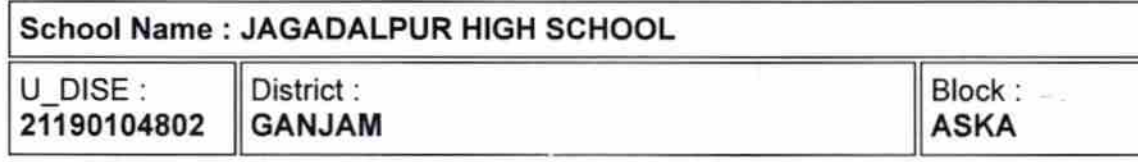

Report Create Date : 0000-00-00 00:00:00 (33194)

| |

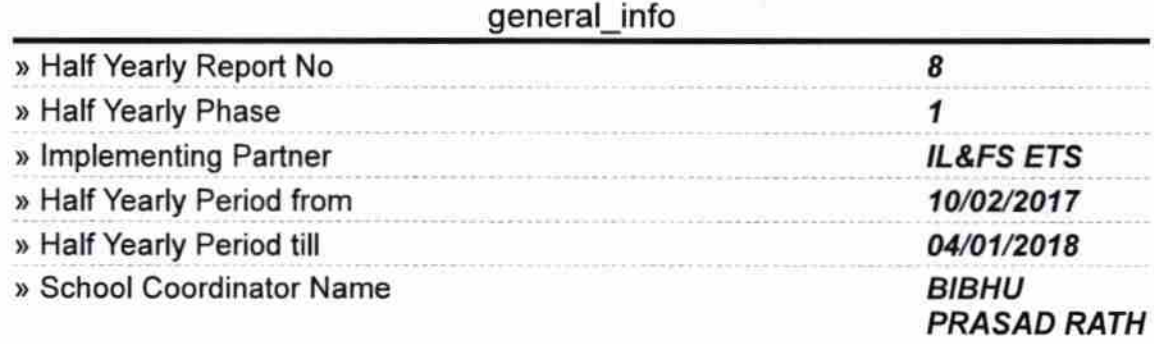

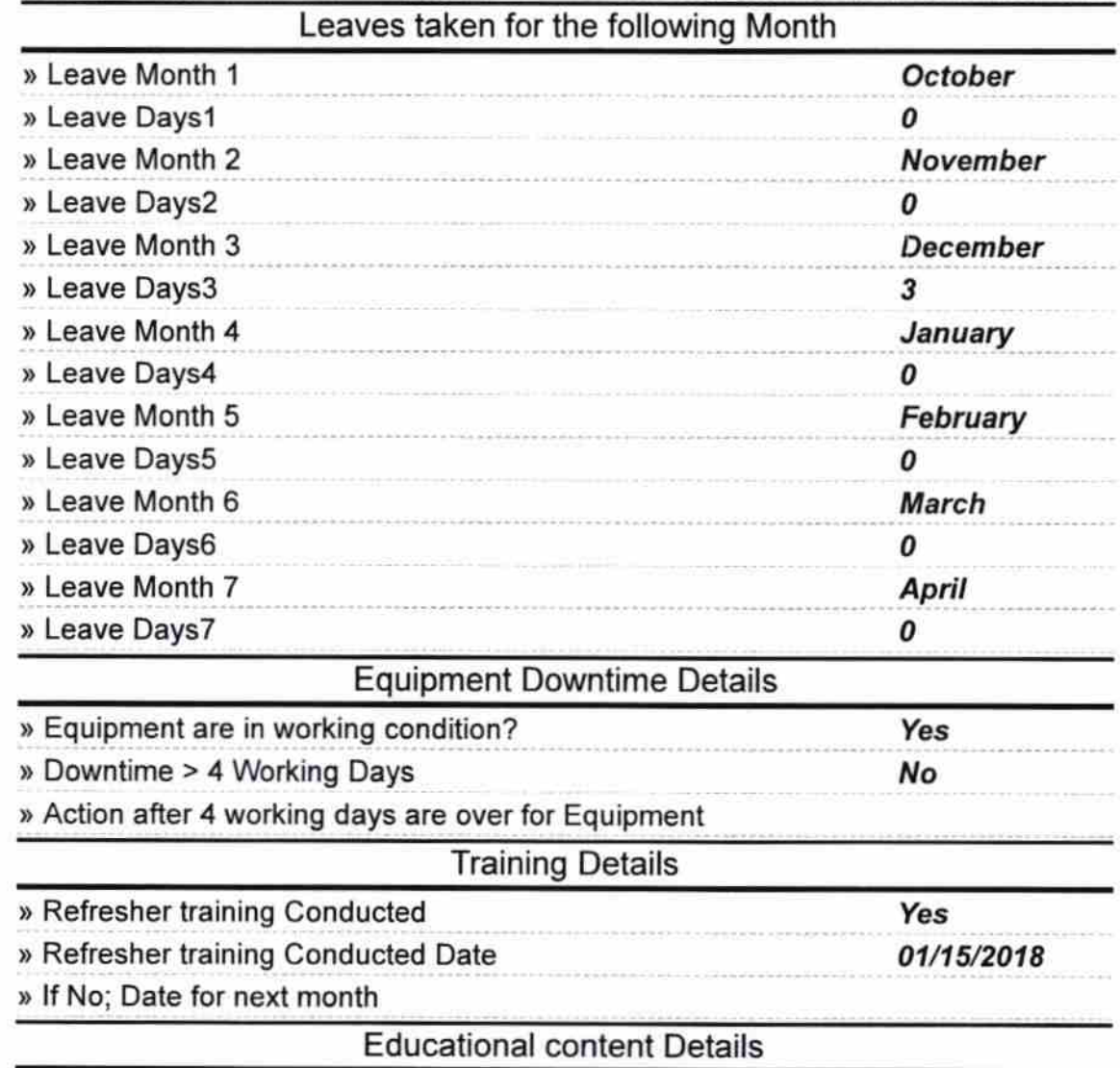

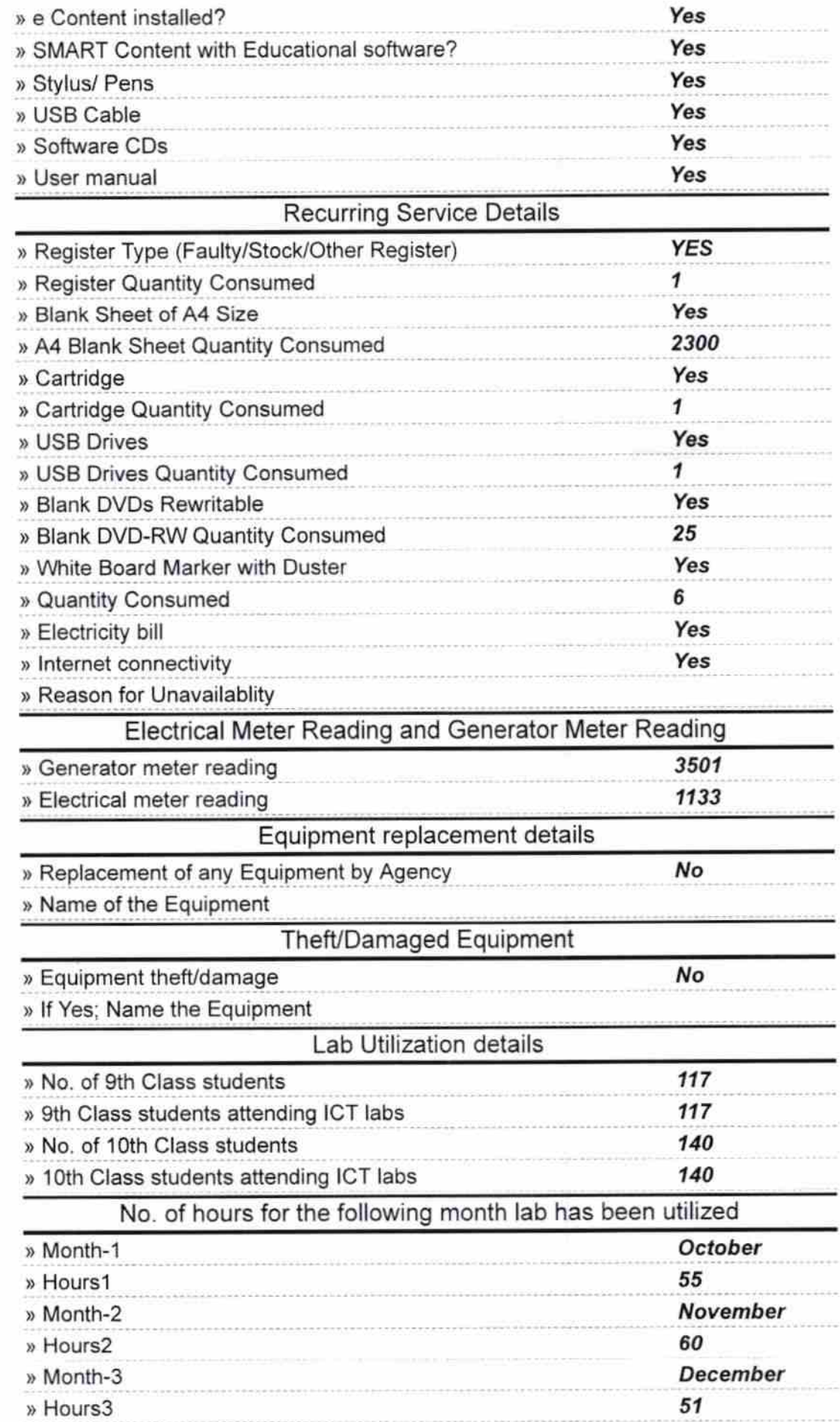

ľ.

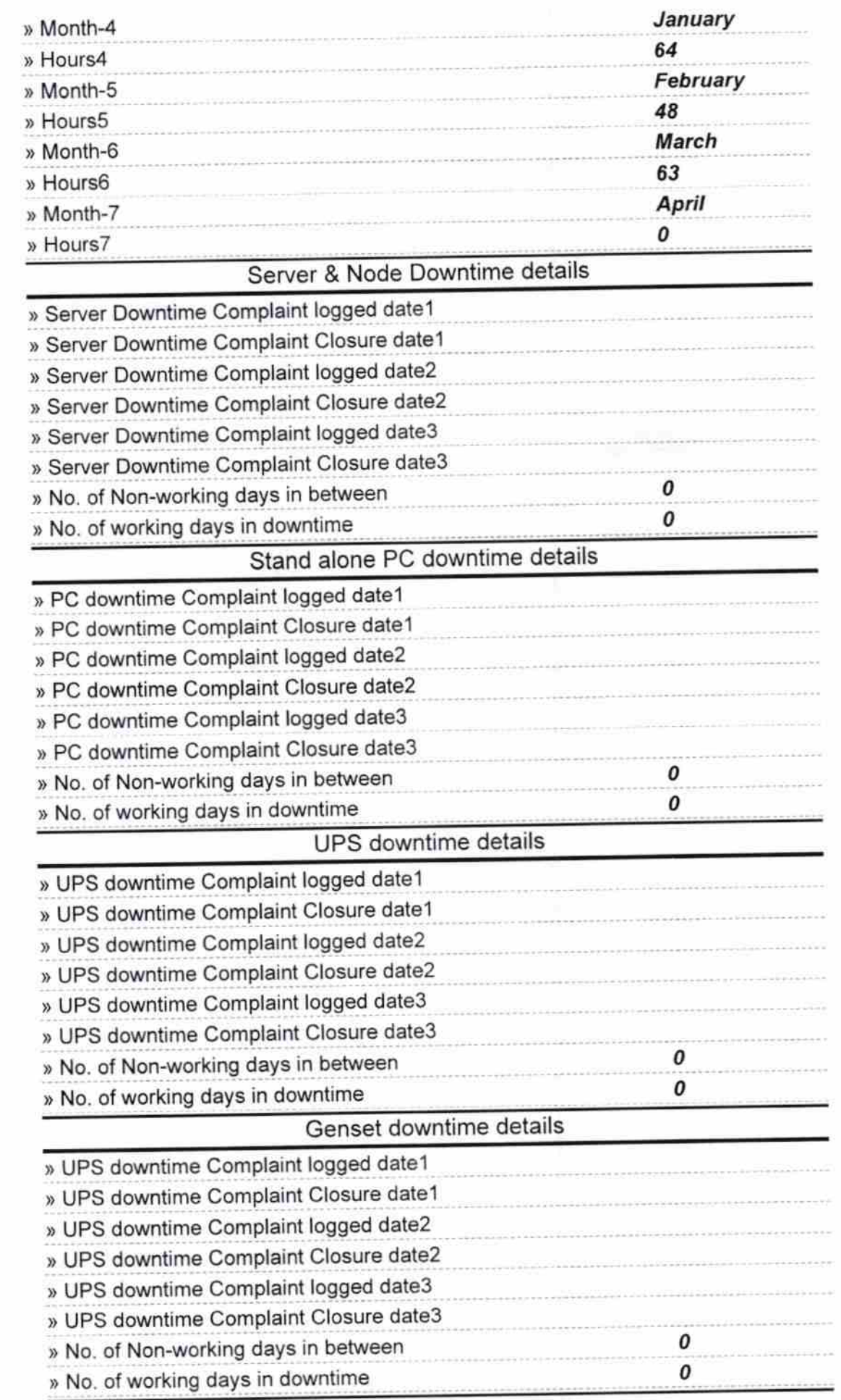

G.  $\approx$ 

## lntegrated Computer Projector downtime details

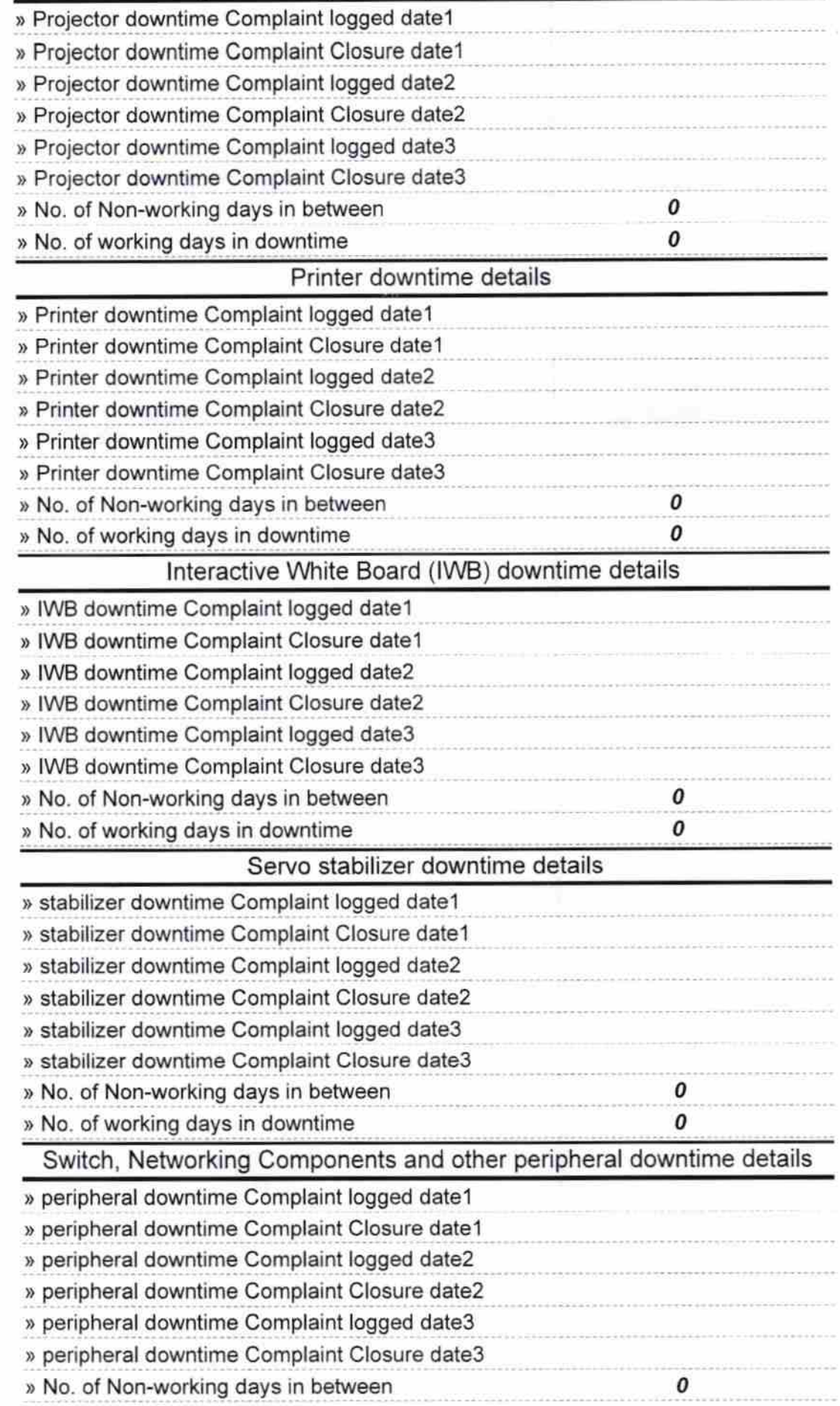

 $\sim$ 

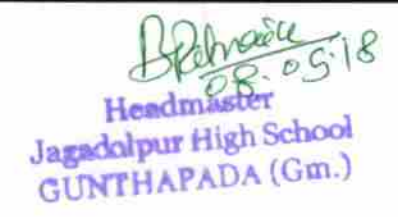

Signature of Head Master/Mistress with Seal